## SAP ABAP table V T556R {Generated Table for View}

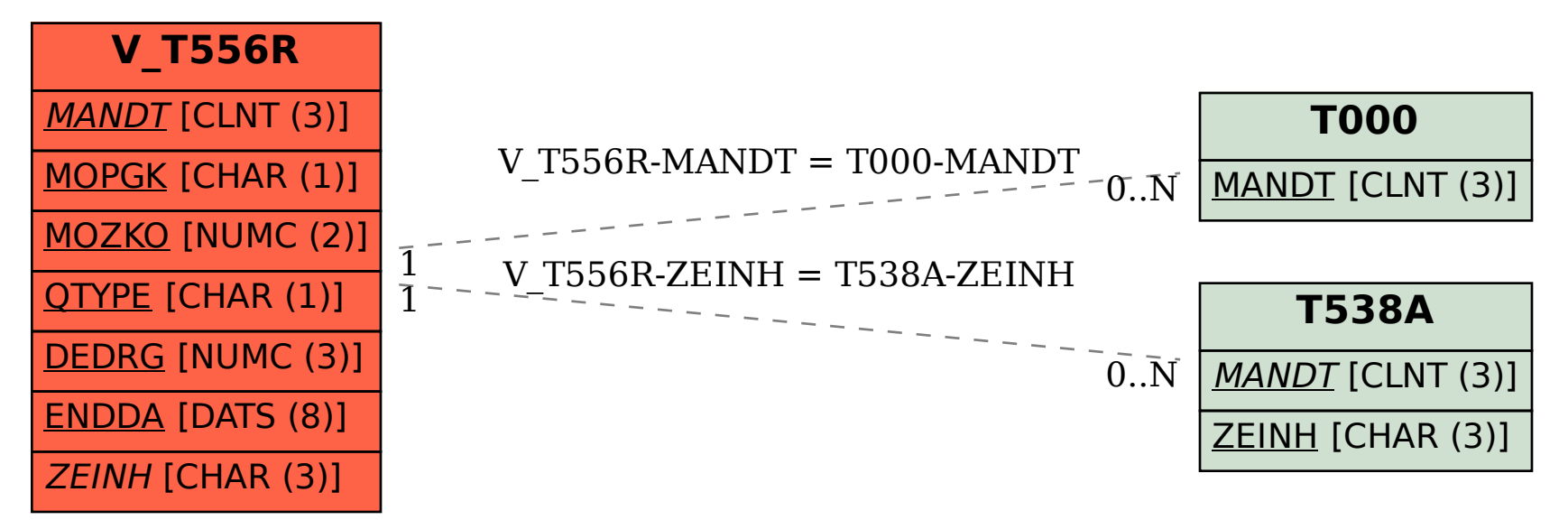